# Photoshop 2022 (Version 23.0.2) Activation With Keygen Free Download

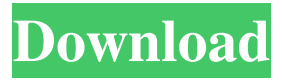

## **Photoshop 2022 (Version 23.0.2) Crack+ Activator Free For Windows [Latest]**

Note If you're using version CS5, be sure to get Adobe CC (Creative Cloud), which includes access to Photoshop.

### **Photoshop 2022 (Version 23.0.2) Crack + Activation Key**

If you want to learn Photoshop, Elements is a good place to start. If you want to master Photoshop, Elements is a great alternative to help you along the way. Here's how you can get started with Elements on your Mac. Here are the best apps for Mac Elements Learn: Elements is Adobe's entry-level program. Apprentice: Elements can teach you a lot about the creative world of the graphic arts. Beginner: Elements is ideal for people new to the graphic arts world. Advanced: For those with an intermediate level of photographic experience and want to work in a powerful image editing software. Professional: For more experienced users who want to create professional quality images. Adobe Photoshop Lightroom Learn: Lightroom is Adobe's sophisticated image management and organization software. Apprentice: Lightroom can help you edit your images or organize your digital camera's images. Beginner: Lightroom can save you a lot of time when editing your images. Advanced: It's a dream for amateur photographers and professional photographers. Professional: Lightroom makes it easy to use all the power of Photoshop. Adobe Fireworks Learn: Fireworks is a revolutionary digital design application. Apprentice: Fireworks is Adobe's powerful, easy-to-use design application. Beginner: Fireworks is a visual designer's dream. Advanced: For those with an intermediate level of web design experience who want to create web pages and applications. Professional: Fireworks is a powerful tool for creating website designs, interactive web pages, and website layouts. Adobe Photoshop CC Learn: Photoshop has been the standard for digital image editing and is the most powerful image editor for photographers and graphic designers. Apprentice: Photoshop is highly sophisticated in its content creation. Beginner: Photoshop offers a rich learning environment and is for those with basic computer skills. Advanced: Photoshop is the industry standard and a highly sophisticated image editor. Professional: Photoshop is a professional solution designed for professionals. Adobe Lightroom Learn: Lightroom is Adobe's sophisticated image management and organization software. Apprentice: Lightroom can help you edit your images or organize your digital camera's images. Beginner: Lightroom can save you a lot of time when editing your images. Advanced: It's a dream a681f4349e

### **Photoshop 2022 (Version 23.0.2) Crack + Free Download**

Q: Are Exceptions allowed in Type Initializers? Can one or more exceptions be thrown when using a TypeInitializer? For example: public TypeInitializer() { try { Type.GetType("System.Int32"); } catch (Exception e) { throw e; } } The code above generates the following compiler error 'System.TypeInitializer' does not contain a constructor that takes 0 arguments A: No, exceptions in type initializers are not supported. You can read about the exception handling in TypeInitializer from Microsoft MSDN: Exception handling in type initializers // Copyright 2010 The Go Authors. All rights reserved. // Use of this source code is governed by a BSD-style // license that can be found in the LICENSE file. // +build solaris package fsnotify import ( "errors" ) func (w Watcher) Close() error { return errors.New("attempted to close Ready only Watcher") } func (w \*Watcher) Add(name string) error { return errors.New("attempted to add Ready only Watcher") } func (w \*Watcher) Remove(name string) error { return errors.New("attempted to remove Ready only Watcher") } func (w \*Watcher) Unwatch(name string) error { return errors.New("attempted to unwatch Ready only Watcher") } local \_module = { } local \_M = { } \_M. \_index = \_M function \_M.new(parent, attr) -- if nil ~= parent.\_\_next then if parent.\_\_next ~= nil then raise( "Bad tree format" ) end -- end local type = attr[1] local child = nil local \_self = setmetatable({ parent = parent, attr = attr, type = type, child =

#### **What's New In Photoshop 2022 (Version 23.0.2)?**

seems much nicer, yeah and it's obviously a headlight, although the post on the flickr site was referring to the entire car and i don't know which icon to use seems like the one with the windshield :) but they are all so great! i think it's hard to narrow it down to one, i like all of them! OMG! I knew it was a headlight but the "body/blinding light" icon at the the left of the post on flickr site just about scared me witless! lol I love the last one you posted as well. I think i'm going to get all 3 now:) Thanks for posting them.....it gives me chills! yeah, the pose of the headlight pics shows the one with the windshield is the one I meant... There aren't many "headlights" in the front, we just call them that for some reason I'm not aware of I love all your icons from above, they are really sweet, especially the one with the light blue background! I wish we had one of those in our house, it would be sooo cute to have a little lighting up in the street ^\_^ Originally posted by Cellphone Thanks for the link! no prob, glad you like them! A little update on them: I've started adding them to the "Official Submission List" on ebay if they're any interest to anyone... if you want them! I've already sold more then I expected and I'm just looking for more. Then I'll make a news article about it... so cool the light blue one! I like the one you have up now too, that is a head light and very cool! I really like the next one with the big "X" and the head light, those would be perfect for the car dealership! The next one has a little ghost but me likes the light blue. The next one has a rubber duck on it! lolQ: iOS DistributedObjects - remove all references of an object? I need to purge all the objects and its references from the remote object store in an iOS app. The idea is when the user removes the app, the database would be cleaned of all objects and their references. I need to do this with the lowest level of programming. What would be the best way to purge all objects in memory?

## **System Requirements:**

Minimum: OS: Microsoft Windows® 7, Windows 8, Windows 10 Processor: Intel® Core™ i3, Intel® Core™ i5, Intel® Core™ i7 Memory: 8 GB RAM Storage: 50 GB available space Graphics: Intel® HD graphics 4000 or AMD® HD graphics 4650 or above DirectX®: Version 11 Network: Broadband Internet connection Additional Notes: If you experience game crashes, misaligned UI elements, or other stability issues after installing this update,

<https://dialinh.com/photoshop-cc-2018-version-19-free-download-mac-win/>

<http://santax.ro/?p=1159>

[https://parisine.com/wp-content/uploads/2022/07/Adobe\\_Photoshop\\_CC\\_2014-1.pdf](https://parisine.com/wp-content/uploads/2022/07/Adobe_Photoshop_CC_2014-1.pdf)

[https://smartictbd.com/2022/07/01/adobe-photoshop-2022-serial-number-incl-product-key-win](https://smartictbd.com/2022/07/01/adobe-photoshop-2022-serial-number-incl-product-key-win-mac/)[mac/](https://smartictbd.com/2022/07/01/adobe-photoshop-2022-serial-number-incl-product-key-win-mac/)

[http://www.nextjowl.com/upload/files/2022/07/ToT48qx6E45l7sq7gilj\\_01\\_a34c4681305c7094](http://www.nextjowl.com/upload/files/2022/07/ToT48qx6E45l7sq7gilj_01_a34c4681305c709450f5806c592ca101_file.pdf) [50f5806c592ca101\\_file.pdf](http://www.nextjowl.com/upload/files/2022/07/ToT48qx6E45l7sq7gilj_01_a34c4681305c709450f5806c592ca101_file.pdf)

[https://egypt-aquarium.com/advert/adobe-photoshop-cc-2018-version-19-activation-free](https://egypt-aquarium.com/advert/adobe-photoshop-cc-2018-version-19-activation-free-download/)[download/](https://egypt-aquarium.com/advert/adobe-photoshop-cc-2018-version-19-activation-free-download/)

[https://earthoceanandairtravel.com/2022/06/30/adobe-photoshop-cc-2018-version-19-jb-keygen](https://earthoceanandairtravel.com/2022/06/30/adobe-photoshop-cc-2018-version-19-jb-keygen-exe-free/)[exe-free/](https://earthoceanandairtravel.com/2022/06/30/adobe-photoshop-cc-2018-version-19-jb-keygen-exe-free/)

[http://www.reiten-scheickgut.at/adobe-photoshop-cc-2019-version-20-keygenerator-with](http://www.reiten-scheickgut.at/adobe-photoshop-cc-2019-version-20-keygenerator-with-license-key-free-latest/)[license-key-free-latest/](http://www.reiten-scheickgut.at/adobe-photoshop-cc-2019-version-20-keygenerator-with-license-key-free-latest/)

<https://romans12-2.org/adobe-photoshop-cc-2018/>

[http://leasevoordeel.be/wp-content/uploads/2022/07/Photoshop\\_2021\\_Version\\_2200.pdf](http://leasevoordeel.be/wp-content/uploads/2022/07/Photoshop_2021_Version_2200.pdf) [https://lsvequipamentos.com/wp-](https://lsvequipamentos.com/wp-content/uploads/2022/06/Adobe_Photoshop_2022_Version_231.pdf)

[content/uploads/2022/06/Adobe\\_Photoshop\\_2022\\_Version\\_231.pdf](https://lsvequipamentos.com/wp-content/uploads/2022/06/Adobe_Photoshop_2022_Version_231.pdf) <https://www.enveth.gr/advert/photoshop-cc-2014-key-generator-free-x64-final-2022/>

<http://flxescorts.com/?p=6354>

<https://www.opticnervenetwork.com/wp-content/uploads/2022/07/laumarw.pdf> [https://gelicycsydelelefu.wixsite.com/boafearitest/post/photoshop-2020-license-key-full](https://gelicycsydelelefu.wixsite.com/boafearitest/post/photoshop-2020-license-key-full-download-mac-win-march-2022)[download-mac-win-march-2022](https://gelicycsydelelefu.wixsite.com/boafearitest/post/photoshop-2020-license-key-full-download-mac-win-march-2022)

[https://www.7desideri.it/wp-content/uploads/2022/07/Adobe\\_Photoshop\\_2021\\_Version\\_2211\\_](https://www.7desideri.it/wp-content/uploads/2022/07/Adobe_Photoshop_2021_Version_2211_With_License_Key__Keygen_PCWindows_Latest_2022.pdf) With License Key\_Keygen\_PCWindows\_Latest\_2022.pdf

[https://arseducation.com/adobe-photoshop-2022-crack-free-registration-code-free-download](https://arseducation.com/adobe-photoshop-2022-crack-free-registration-code-free-download-updated-2022/)[updated-2022/](https://arseducation.com/adobe-photoshop-2022-crack-free-registration-code-free-download-updated-2022/)

<https://thevalleyvoice.ca/advert/photoshop-cc-2014-registration-code/>

<https://werco.us/2022/07/01/adobe-photoshop-cc-2018-version-19-mem-patch-updated-2022/> <https://marketstory360.com/news/39013/adobe-photoshop-2021-version-22-free-download/>